MULTICS SYSTEM-PROGRAMMERS' MANUAL SECTION BL.5.06 PAGE 1

### Identification

Fault-Interrupt Utility for Initialization set\_vector D. R. Widrig

#### Purpose

Many Multics initialization programs require the setting<br>of the attached processor's fault and interrupt vector<br>so that faults and interrupts may be directed to the proper interceptors. Set\_vector was written to facilitate straightforward patching of the proper vectors.

#### Implementation

To patch *a* particular fault or interrupt pair, the following call is made:

call set\_vector(scuptr, traptr, cellno, int\_sw)

where the arguments are declared as follows:

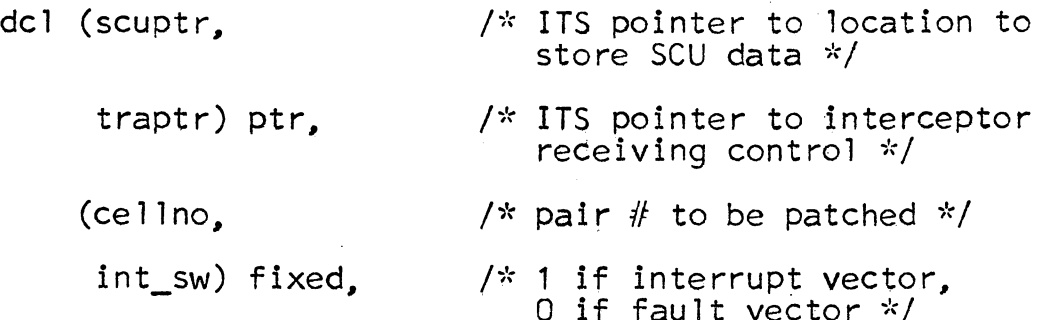

Set\_vector calls the SLT manager, (BL.2.02), to get a pointer to the processor's fault vector. The standard fault-interrupt vector arrangement outlined in BL.4.01 is assumed. Depending on the setting of "int\_sw", the proper ITS pairs for ''cellno" are patched in the appropriate SCU-TRA blocks. "Cellno" must be in the range 0-31. Errors in patching the vector result in a call  $0-31$ . Errors in patching the vector result in a call to "panic".

# MULTICS SYSTEM-PROGRAMMERS' MANUAL SECTION BL.5.06 PAGE 2

## EXAMPLE

To patch the fault vector to allow linkage faults, (linkage  $fault = fault 16 octal)$ , the following call is made:

call set\_vector (scuptr, traptr, 14, 0);

After successful return from the call, all further linkage faults will store the SCU data in the area pointed at by "scuptr" and control will transfer to the location pointed at by "traptr".